You will find Announcements, Information, Training south dakota sections, and Availability of funds on this page. DEPARTMENT OF EDUCATION Learning, Leadership, Service. South Dakota Department of Education Welcome to the Grants Management System **ANNOUNCEMENTS** No notifications found. Username/Email Password Forgot Password Enter your email and the temporary password. The first time you log in you will be prompted to change your password. Contact DOE for **UPCOMING** INFORMATION TRAINING temporary password. No notifications found. No notifications found. May 2015 No events found. NOTICE OF FUNDING AVAILABILITY No notifications found. LOCAL

For additional information please contact the South Dakota Department of Education

Contact Us

For a contact list please click here.

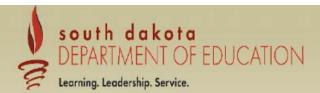

Sign Out

Menu List

You have been granted access to the forms below by your Security Administrator

GMS Access / Select ←

Click here to access the application sections.

LEA Central Data

Funded Applications

Non-Funded Data Collections

If the form you need is not listed, contact your Security Coordinator:

Your email address is: DistAdmin

If this is not correct, please contact your Security Coordinator to provide correct address.

LOCAL user ID: DistrictAdmin Representative ()

For additional information please contact the South Dakota Department of Education

Contact Us